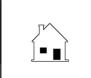

## PRELIMINARY TITLE REPORT ADDENDUM

A Due Diligence Contingency

|               | Prepared by: Agent<br>Broker                                                                                                    | Phone   Email                                                                                                    |
|---------------|----------------------------------------------------------------------------------------------------|----------------------------------------------------------------------------------------------------|
|               |                                                                                                    |                                                                                                    |
|               | , 20, aτ<br>eft blank or unchecked are not applicable.                                                                                                    | , California.                                                                                                    |
| FACTS:        | , ,                                                                                                    |                                                                                                    |
|               | s is an addendum to the following agreement:                                                                                                    |                                                                                                    |
|               | Purchase Agreement   Counteroffer                                                                                                    |                                                                                                    |
|               | Escrow Instructions                                                                                                    |                                                                                                    |
| 1.1           |                                                                                                    | 20, at, California,                                                                                                    |
| 1.2           |                                                                                                    | , as the Buyer, and                                                                                                    |
| 1.3           |                                                                                                    | , as the Seller,                                                                                                    |
| 1.4           |                                                                                                    |                                                                                                    |
| activ<br>ordi | vities on the property which may be restricted by inances, or need approval of the local planning of interfere with Buyer's ability to alter or change to                                                                               | roperty referred to above which will require improvements or by title conditions, or limited or prohibited by zoning or other department, building department, fire department, etc., which the use of the property.  er, modify, further improve, demolish, or otherwise change |
|               | the use of the property from its present use in                                                                                                    | ncludes:                                                                                                    |
|               |                                                                                                    | <del>-</del>                                                                                                    |
|               |                                                                                                    |                                                                                                    |
|               |                                                                                                    |                                                                                                    |
|               |                                                                                                    |                                                                                                    |
|               |                                                                                                    |                                                                                                    |
| AGREE         |                                                                                                    | During and Calley areas to the falley in a                                                                                                    |
|               | ion to the terms of the above referenced agreem                                                                                                    | e referenced agreement, Buyer may terminate this agreement                                                                                                    |
|               | cancellation based on Buyer's reasonable disapp                                                                                                    |                                                                                                    |
| 3.1           | ☐ preliminary title report, CC&Rs and easem                                                                                                    | nents.                                                                                                    |
| 3.2           | 3.2 zoning and ordinances related to the permitted use of the property.                                                                                                    |                                                                                                    |
| 3.3           | 3.3   □ planning and land use departments and agencies, building department, traffic department and fire department limitations and restrictions placed on the issuance of permits, clearances and certificates of use of the property. |                                                                                                    |
| l agree       | to the terms stated above.                                                                                                    | I agree to the terms stated above.                                                                                                    |
| Date: _       | , 20                                                                                                    | Date:, 20                                                                                                    |
| Buyer's       | Name:                                                                                                    | Seller's Name:                                                                                                    |
| Signatu       | re:                                                                                                    | Signature:                                                                                                    |
| Buyer's Name: |                                                                                                    |                                                                                                    |
| Signatu       | re:                                                                                                    | _ Signature:                                                                                                    |